## Installing and Using MP Analogue to Digital Converters

## **Table of Contents**

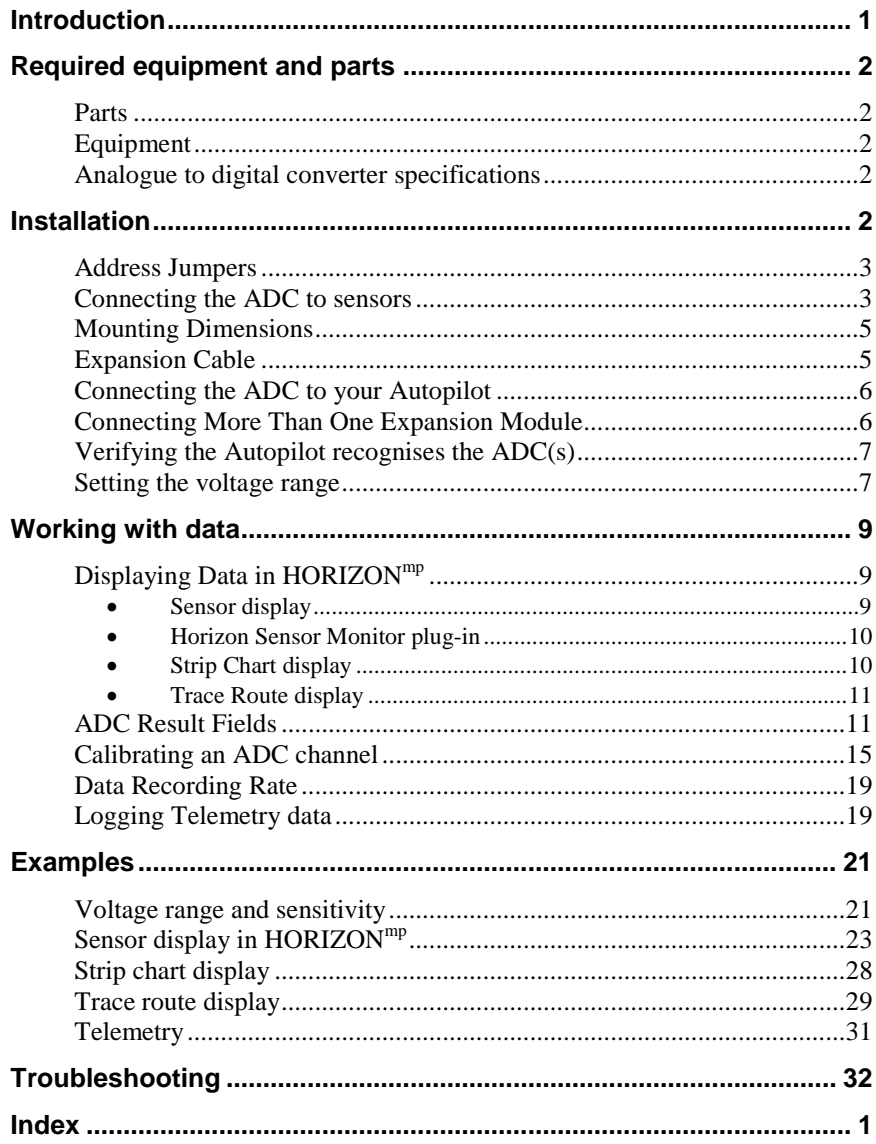